# Package 'sjstats'

May 6, 2020

<span id="page-0-0"></span>Type Package

Encoding UTF-8

Title Collection of Convenient Functions for Common Statistical Computations

Version 0.18.0

Maintainer Daniel Lüdecke <d. luedecke@uke.de>

Description Collection of convenient functions for common statistical computations, which are not directly provided by R's base or stats packages. This package aims at providing, first, shortcuts for statistical measures, which otherwise could only be calculated with additional effort (like Cramer's V, Phi, or effect size statistics like Eta or Omega squared), or for which currently no functions available. Second, another focus lies on weighted variants of common statistical measures and tests like weighted standard error, mean, t-test, correlation, and more.

#### License GPL-3

**Depends**  $R$  ( $>= 3.2$ ), utils

- **Imports** bayestestR  $(>= 0.4.0)$ , broom, dplyr  $(>= 0.8.1)$ , effectsize, emmeans, insight ( $>= 0.8.0$ ), lme4, magrittr, MASS, modelr, parameters  $(>= 0.4.0)$ , performance  $(>= 0.4.0)$ , purrr, rlang, sjlabelled ( $>= 1.1.1$ ), sjmisc ( $>= 2.8.2$ ), stats, tidyr
- Suggests brms, car, coin, ggplot2, graphics, nlme, pscl, pwr, sjPlot, survey, rstan, rstanarm, testthat
- URL <https://github.com/strengejacke/sjstats>,

<https://strengejacke.github.io/sjstats>

BugReports <https://github.com/strengejacke/sjstats/issues>

RoxygenNote 7.1.0

NeedsCompilation no

Author Daniel Lüdecke [aut, cre] (<https://orcid.org/0000-0002-8895-3206>)

Repository CRAN

Date/Publication 2020-05-06 07:50:02 UTC

## <span id="page-1-0"></span>R topics documented:

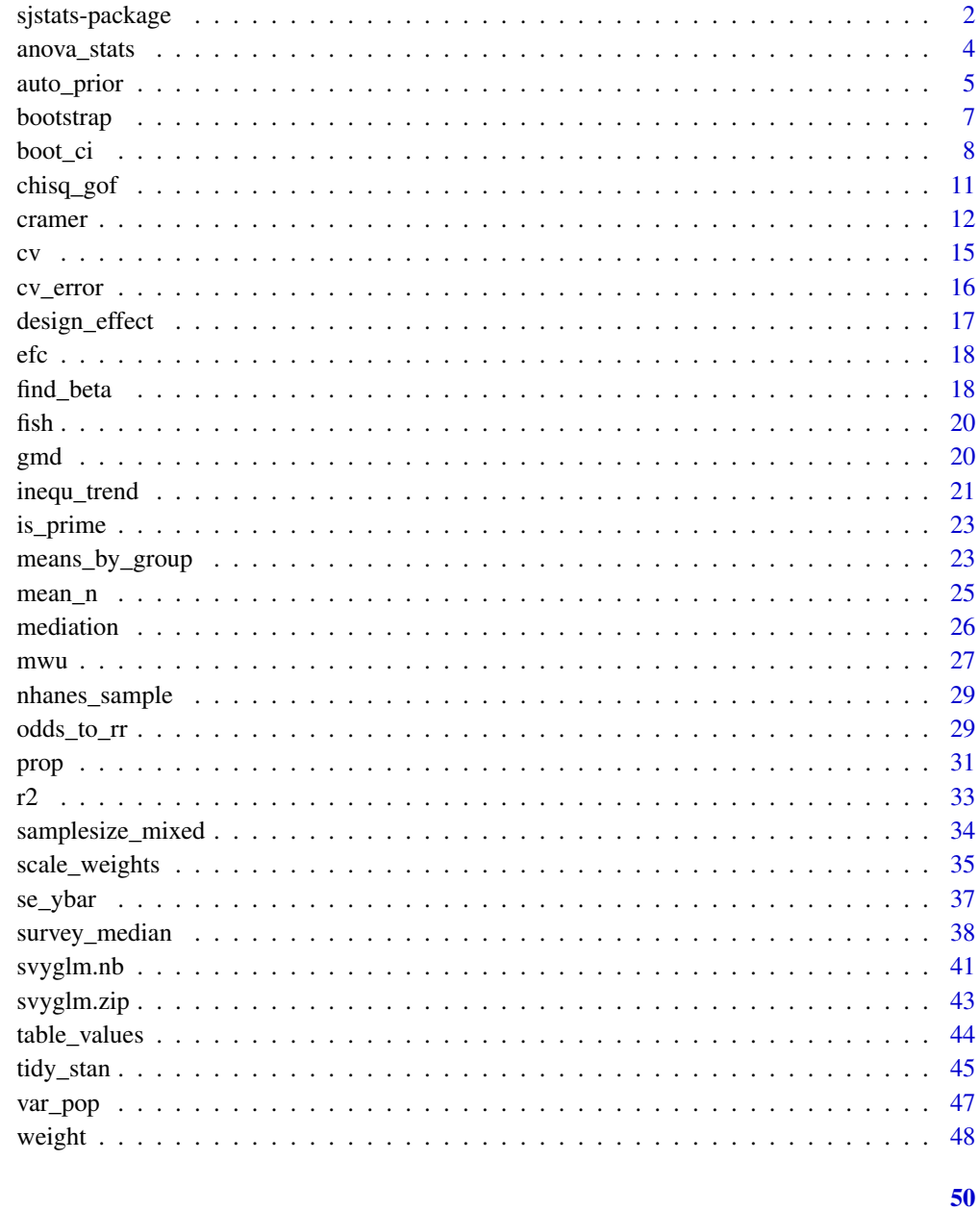

### **Index**

sjstats-package

Collection of Convenient Functions for Common Statistical Computa $tions$ 

#### sjstats-package 3

#### Description

Collection of convenient functions for common statistical computations, which are not directly provided by R's base or stats packages.

This package aims at providing, first, shortcuts for statistical measures, which otherwise could only be calculated with additional effort (like standard errors or root mean squared errors).

Second, these shortcut functions are generic (if appropriate), and can be applied not only to vectors, but also to other objects as well (e.g., the Coefficient of Variation can be computed for vectors, linear models, or linear mixed models; the  $r2()$ -function returns the r-squared value for  $lm$ , glm, merMod, glmmTMB, or lme and other objects).

Most functions of this package are designed as *summary functions*, i.e. they do not transform the input vector; rather, they return a summary, which is sometimes a vector and sometimes a [tidy data](https://cran.r-project.org/package=broom/vignettes/broom.html) [frame.](https://cran.r-project.org/package=broom/vignettes/broom.html) he focus of most functions lies on summary statistics or fit measures for regression models, including generalized linear models, mixed effects models or Bayesian models. However, some of the functions deal with other statistical measures, like Cronbach's Alpha, Cramer's V, Phi etc.

The comprised tools include:

- For regression and mixed models: Coefficient of Variation, Root Mean Squared Error, Residual Standard Error, Coefficient of Discrimination, R-squared and pseudo-R-squared values, standardized beta values
- Especially for mixed models: Design effect, ICC, sample size calculation and convergence tests
- Especially for Bayesian models: Highest Density Interval, region of practical equivalence (rope), Monte Carlo Standard Errors, ratio of number of effective samples, mediation analysis, Test for Practical Equivalence
- Fit and accuracy measures for regression models: Overdispersion tests, accuracy of predictions, test/training-error comparisons, error rate and binned residual plots for logistic regression models
- For anova-tables: Eta-squared, Partial Eta-squared, Omega-squared and Partial Omega-squared statistics

Furthermore, sistats has functions to access information from model objects, which either support more model objects than their stats counterparts, or provide easy access to model attributes, like:

- model\_frame() to get the model frame
- model\_family() to get information about the model family, link functions etc.
- link\_inverse() to get the link-inverse function
- pred\_vars() and resp\_var() to get the names of either the dependent or independent variables, or
- var\_names() to get the "cleaned" variables names from a model object (cleaned means, things like s() or  $log()$  are removed from the returned character vector with variable names.)

Other statistics:

• Cramer's V, Cronbach's Alpha, Mean Inter-Item-Correlation, Mann-Whitney-U-Test, Itemscale reliability tests

<span id="page-3-0"></span>

#### Description

Returns the (partial) eta-squared, (partial) omega-squared, epsilon-squared statistic or Cohen's F for all terms in an anovas. anova\_stats() returns a tidy summary, including all these statistics and power for each term.

#### Usage

```
anova_stats(model, digits = 3)
epsilon_sq(model, partial = FALSE, ci.lvl = NULL)
eta_sq(model, partial = FALSE, ci.lvl = NULL)
omega_sq(model, partial = FALSE, ci.lvl = NULL)
```
#### Arguments

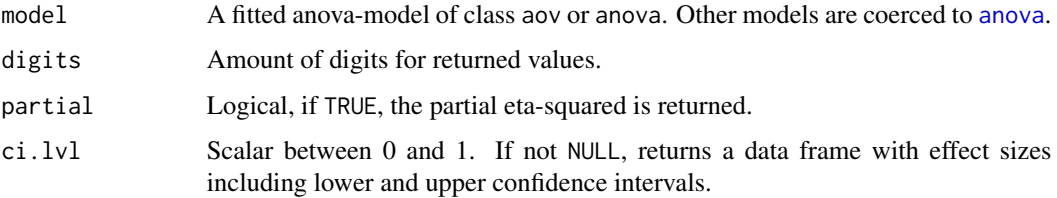

#### Details

See details in [eta\\_squared](#page-0-0).

#### Value

A data frame with the term name(s) and effect size statistics; if ci.lvl is not NULL, a data frame including lower and upper confidence intervals is returned. For anova\_stats(), a tidy data frame with all statistics is returned (excluding confidence intervals).

#### References

Levine TR, Hullett CR (2002): Eta Squared, Partial Eta Squared, and Misreporting of Effect Size in Communication Research [\(pdf\)](https://www.msu.edu/~levinet/eta%20squared%20hcr.pdf)

Tippey K, Longnecker MT (2016): An Ad Hoc Method for Computing Pseudo-Effect Size for Mixed Model. [\(pdf\)](http://www.scsug.org/wp-content/uploads/2016/11/Ad-Hoc-Method-for-Computing-Effect-Size-for-Mixed-Models_PROCEEDINGS-UPDATE-1.pdf)

#### <span id="page-4-0"></span>auto\_prior 5

#### Examples

```
# load sample data
data(efc)
# fit linear model
fit \leq aov(
  c12hour ~ as.factor(e42dep) + as.factor(c172code) + c160age,
  data = efc
\lambdaeta_sq(fit)
omega_sq(fit)
eta_sq(fit, partial = TRUE)
eta_sq(fit, partial = TRUE, ci.lvl = .8)
anova_stats(car::Anova(fit, type = 2))
```
auto\_prior *Create default priors for brms-models*

#### Description

This function creates default priors for brms-regression models, based on the same automatic priorscale adjustment as in rstanarm.

#### Usage

```
auto_prior(formula, data, gaussian, locations = NULL)
```
#### Arguments

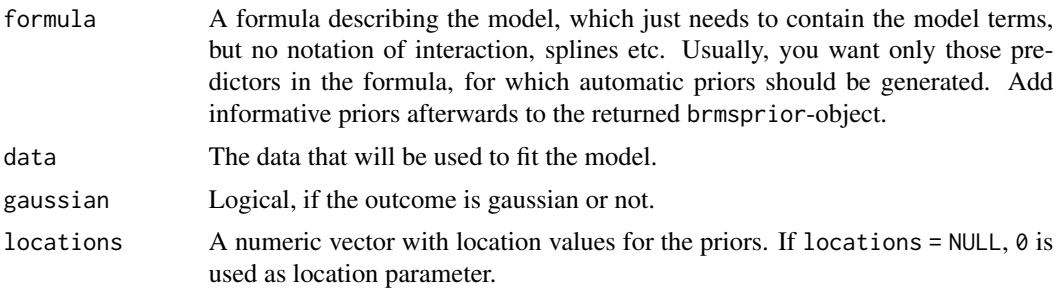

#### Details

auto\_prior() is a small, convenient function to create some default priors for brms-models with automatically adjusted prior scales, in a similar way like rstanarm does. The default scale for the intercept is 10, for coefficients 2.5. If the outcome is gaussian, both scales are multiplied with  $sd(y)$ . Then, for categorical variables, nothing more is changed. For numeric variables, the scales are divided by the standard deviation of the related variable.

<span id="page-5-0"></span>All prior distributions are *normal* distributions. auto\_prior() is intended to quickly create default priors with feasible scales. If more precise definitions of priors is necessary, this needs to be done directly with brms-functions like set\_prior().

#### Value

A brmsprior-object.

#### Note

As auto\_prior() also sets priors on the intercept, the model formula used in brms::brm() must be rewritten to something like  $y \sim 0 + i$ ntercept ..., see [set\\_prior](#page-0-0).

```
library(sjmisc)
data(efc)
efc$c172code <- as.factor(efc$c172code)
efc$c161sex <- to_label(efc$c161sex)
mf \le formula(neg_c_7 \sim c161sex + c160age + c172code)
if (requireNamespace("brms", quietly = TRUE))
  auto_prior(mf, efc, TRUE)
## compare to
# library(rstanarm)
# m <- stan_glm(mf, data = efc, chains = 2, iter = 200)
# ps <- prior_summary(m)
# ps$prior_intercept$adjusted_scale
# ps$prior$adjusted_scale
## usage
# ap <- auto_prior(mf, efc, TRUE)
# brm(mf, data = efc, priors = ap)
# add informative priors
mf \leftarrow formula(neg_c_7 \sim c161sex + c172code)
if (requireNamespace("brms", quietly = TRUE)) {
  auto_prior(mf, efc, TRUE) +
   brms::prior(normal(.1554, 40), class = "b", coef = "c160age")
}
# example with binary response
efc$neg_c_7d <- ifelse(efc$neg_c_7 < median(efc$neg_c_7, na.rm = TRUE), 0, 1)
mf \le formula(neg_c_7d \sim c161sex + c160age + c172code + e17age)
if (requireNamespace("brms", quietly = TRUE))
  auto_prior(mf, efc, FALSE)
```
<span id="page-6-1"></span><span id="page-6-0"></span>

#### Description

Generates n bootstrap samples of data and returns the bootstrapped data frames as list-variable.

#### Usage

```
bootstrap(data, n, size)
```
#### Arguments

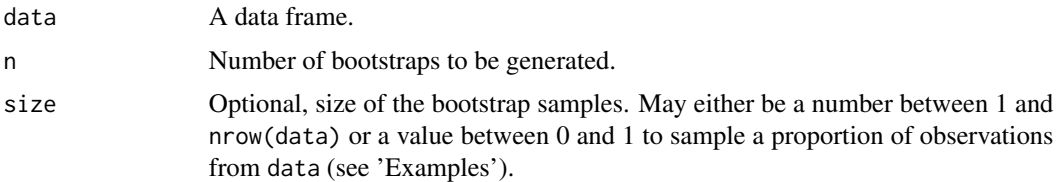

#### Details

By default, each bootstrap sample has the same number of observations as data. To generate bootstrap samples without resampling same observations (i.e. sampling without replacement), use size to get bootstrapped data with a specific number of observations. However, specifying the size-argument is much less memory-efficient than the bootstrap with replacement. Hence, it is recommended to ignore the size-argument, if it is not really needed.

#### Value

A data frame with one column: a list-variable strap, which contains resample-objects of class sj\_resample. These resample-objects are lists with three elements:

- 1. the original data frame, data
- 2. the rownmumbers id, i.e. rownumbers of data, indicating the resampled rows with replacement
- 3. the resample.id, indicating the index of the resample (i.e. the position of the sj\_resampleobject in the list strap)

#### Note

This function applies nonparametric bootstrapping, i.e. the function draws samples with replacement.

There is an as.data.frame- and a print-method to get or print the resampled data frames. See 'Examples'. The as.data.frame- method automatically applies whenever coercion is done because a data frame is required as input. See 'Examples' in [boot\\_ci](#page-7-1).

#### <span id="page-7-0"></span>See Also

[boot\\_ci](#page-7-1) to calculate confidence intervals from bootstrap samples.

#### Examples

```
data(efc)
bs <- bootstrap(efc, 5)
# now run models for each bootstrapped sample
lapply(bs$strap, function(x) lm(neg_c^7 \sim e42dep + c161sex, data = x))# generate bootstrap samples with 600 observations for each sample
bs <- bootstrap(efc, 5, 600)
# generate bootstrap samples with 70% observations of the original sample size
bs <- bootstrap(efc, 5, .7)
# compute standard error for a simple vector from bootstraps
# use the `as.data.frame()`-method to get the resampled
# data frame
bs <- bootstrap(efc, 100)
bs$c12hour <- unlist(lapply(bs$strap, function(x) {
  mean(as.data.frame(x)$c12hour, na.rm = TRUE)
}))
# or as tidyverse-approach
if (require("dplyr") && require("purrr")) {
  bs <- efc %>%
   bootstrap(100) %>%
   mutate(
      c12hour = map_dbl(strap, ~mean(as.data.frame(.x)$c12hour, na.rm = TRUE))
    )
  # bootstrapped standard error
  boot_se(bs, c12hour)
}
```
<span id="page-7-1"></span>boot\_ci *Standard error and confidence intervals for bootstrapped estimates*

#### Description

Compute nonparametric bootstrap estimate, standard error, confidence intervals and p-value for a vector of bootstrap replicate estimates.

#### Usage

```
boot_ci(data, ..., method = c("dist", "quantile"), ci.lvl = 0.95)
```
#### <span id="page-8-0"></span>boot\_ci 9

```
boot_se(data, ...)
boot_p(data, \ldots)boot_est(data, ...)
```
#### Arguments

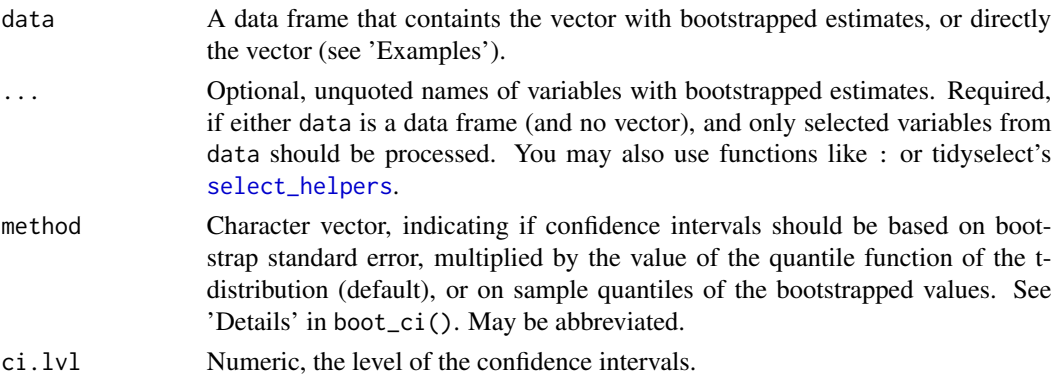

#### Details

The methods require one or more vectors of bootstrap replicate estimates as input.

- boot\_est() returns the bootstrapped estimate, simply by computing the mean value of all bootstrap estimates.
- boot\_se() computes the nonparametric bootstrap standard error by calculating the standard deviation of the input vector.
- The mean value of the input vector and its standard error is used by boot\_ci() to calculate the lower and upper confidence interval, assuming a t-distribution of bootstrap estimate replicates (for method = "dist", the default, which is mean(x) +/-qt(.975,df = length(x) -1)  $\star$  sd(x)); for method = "quantile", 95% sample quantiles are used to compute the confidence intervals (quantile(x, probs =  $c(.025, .975)$ )). Use ci.lvl to change the level for the confidence interval.
- P-values from boot\_p() are also based on t-statistics, assuming normal distribution.

#### Value

A [tibble](#page-0-0) with either bootstrap estimate, standard error, the lower and upper confidence intervals or the p-value for all bootstrapped estimates.

#### References

Carpenter J, Bithell J. Bootstrap confdence intervals: when, which, what? A practical guide for medical statisticians. Statist. Med. 2000; 19:1141-1164

#### See Also

[bootstrap](#page-6-1) to generate nonparametric bootstrap samples.

```
library(dplyr)
library(purrr)
data(efc)
bs <- bootstrap(efc, 100)
# now run models for each bootstrapped sample
bs$models <- map(bs$strap, \text{Im(neg_c27} \sim \text{e42dep} + \text{c161sex}, \text{data} = .x))
# extract coefficient "dependency" and "gender" from each model
bs$dependency <- map_dbl(bs$models, ~coef(.x)[2])
bs$gender <- map_dbl(bs$models, ~coef(.x)[3])
# get bootstrapped confidence intervals
boot_ci(bs$dependency)
# compare with model fit
fit \leq lm(neg_c_7 \sim e42dep + c161sex, data = efc)
confint(fit)[2, ]
# alternative function calls.
boot_ci(bs$dependency)
boot_ci(bs, dependency)
boot_ci(bs, dependency, gender)
boot_ci(bs, dependency, gender, method = "q")
# compare coefficients
mean(bs$dependency)
boot_est(bs$dependency)
coef(fit)[2]
# bootstrap() and boot_ci() work fine within pipe-chains
efc %>%
  bootstrap(100) %>%
  mutate(
    models = map(strap, \text{~m(neg_c27 \sim e42dep + c161sex, data = .x)}),
    dependency = map_dbl(models, \simcoef(.x)[2])
  ) %>%
  boot_ci(dependency)
# check p-value
boot_p(bs$gender)
summary(fit)$coefficients[3, ]
## Not run:
# 'spread_coef()' from the 'sjmisc'-package makes it easy to generate
# bootstrapped statistics like confidence intervals or p-values
library(dplyr)
library(sjmisc)
efc %>%
```
#### <span id="page-10-0"></span>chisq\_gof 11

```
# generate bootstrap replicates
  bootstrap(100) %>%
  # apply lm to all bootstrapped data sets
  mutate(
    models = map(strap, \text{Im(neg_c2} \sim \text{e42dep + c161sex + c172code, data = .x)})) %>%
  # spread model coefficient for all 100 models
  spread_coef(models) %>%
  # compute the CI for all bootstrapped model coefficients
  boot_ci(e42dep, c161sex, c172code)
# or...
efc %>%
  # generate bootstrap replicates
  bootstrap(100) %>%
  # apply lm to all bootstrapped data sets
  mutate(
    models = map(strap, \text{Im}(\text{neg}_c \cdot 7 \sim \text{e42dep} + \text{c161sex} + \text{c172code}, \text{data} = .x))) %>%
  # spread model coefficient for all 100 models
  spread_coef(models, append = FALSE) %>%
  # compute the CI for all bootstrapped model coefficients
  boot_ci()
## End(Not run)
```
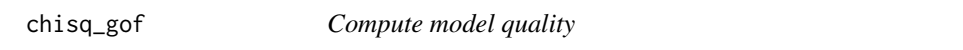

#### Description

For logistic regression models, performs a Chi-squared goodness-of-fit-test.

#### Usage

```
chisq_gof(x, prob = NULL, weights = NULL)
```
#### Arguments

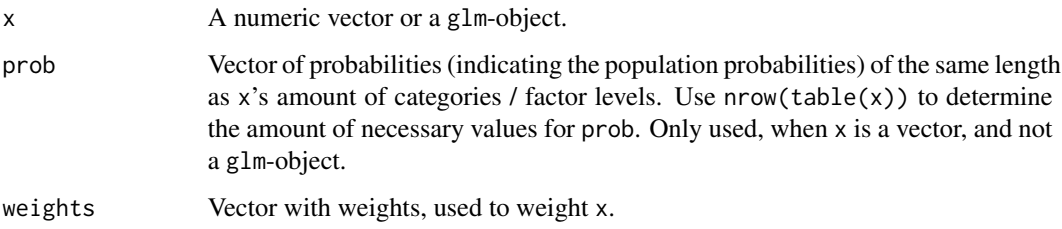

#### <span id="page-11-0"></span>Details

For vectors, this function is a convenient function for the chisq.test $()$ , performing goodness-offit test. For glm-objects, this function performs a goodness-of-fit test. A well-fitting model shows *no* significant difference between the model and the observed data, i.e. the reported p-values should be greater than 0.05.

#### Value

For vectors, returns the object of the computed [chisq.test](#page-0-0). For glm-objects, an object of class chisq\_gof with following values: p.value, the p-value for the goodness-of-fit test; z.score, the standardized z-score for the goodness-of-fit test; rss, the residual sums of squares term and chisq, the pearson chi-squared statistic.

#### References

Hosmer, D. W., & Lemeshow, S. (2000). Applied Logistic Regression. Hoboken, NJ, USA: John Wiley & Sons, Inc. doi: [10.1002/0471722146](https://doi.org/10.1002/0471722146)

#### Examples

```
data(efc)
efc$neg_c_7d <- ifelse(efc$neg_c_7 < median(efc$neg_c_7, na.rm = TRUE), 0, 1)
m \leq -g \ln(neg_c_7d ~ c161sex + barthtot + c172code,
 data = efc,family = binomial(link = "logit"))
# goodness-of-fit test for logistic regression
chisq_gof(m)
# goodness-of-fit test for vectors against probabilities
# differing from population
chisq_gof(efc$e42dep, c(0.3,0.2,0.22,0.28))
# equal to population
chisq_gof(efc$e42dep, prop.table(table(efc$e42dep)))
```
cramer *Measures of association for contingency tables*

#### <span id="page-11-1"></span>Description

This function calculates various measure of association for contingency tables and returns the statistic and p-value. Supported measures are Cramer's V, Phi, Spearman's rho, Kendall's tau and Pearson's r.

#### <span id="page-12-0"></span>cramer and the contract of the contract of the contract of the contract of the contract of the contract of the contract of the contract of the contract of the contract of the contract of the contract of the contract of the

#### Usage

```
cramer(tab, ...)
## S3 method for class 'formula'
cramer(
  formula,
  data,
  ci.lvl = NULL,n = 1000,method = c("dist", "quantile"),
  ...
\mathcal{L}phi(tab, ...)
crosstable_statistics(
 data,
 x1 = NULL,x2 = NULL,statistics = c("auto", "cramer", "phi", "spearman", "kendall", "pearson", "fisher"),
  weights = NULL,
  ...
\mathcal{L}xtab_statistics(
  data,
 x1 = NULL,x2 = NULL,statistics = c("auto", "cramer", "phi", "spearman", "kendall", "pearson", "fisher"),
  weights = NULL,
  ...
)
```
#### Arguments

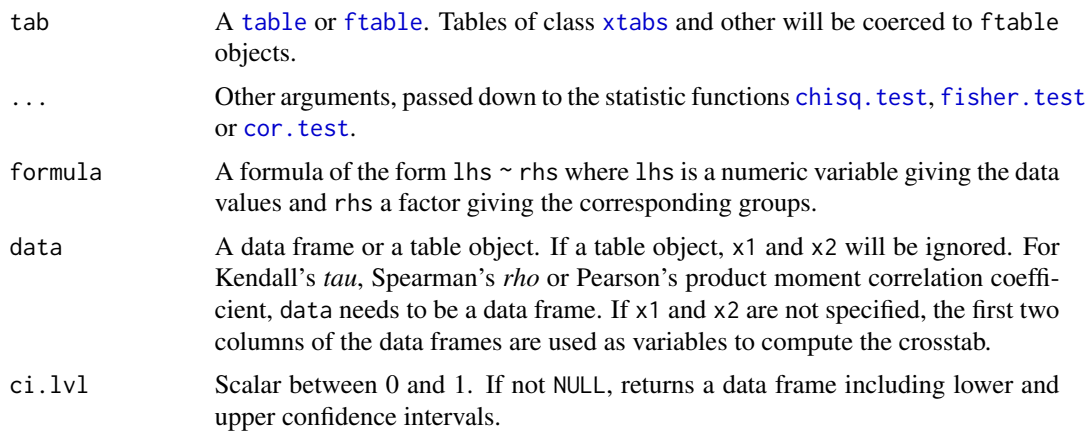

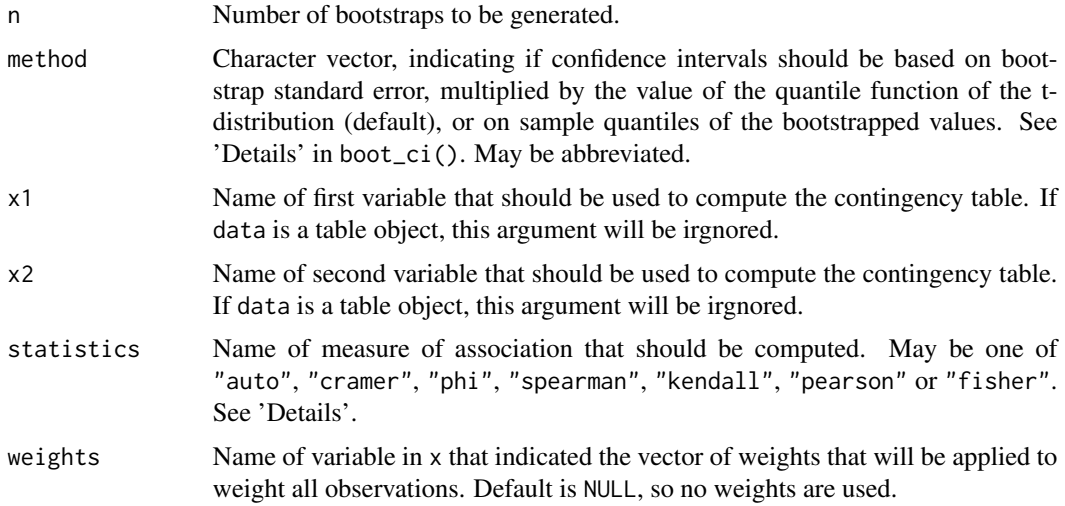

#### Details

The p-value for Cramer's V and the Phi coefficient are based on chisq.test(). If any expected value of a table cell is smaller than 5, or smaller than 10 and the df is 1, then fisher.test() is used to compute the p-value, unless statistics = "fisher"; in this case, the use of fisher.test() is forced to compute the p-value. The test statistic is calculated with cramer() resp. phi().

Both test statistic and p-value for Spearman's rho, Kendall's tau and Pearson's r are calculated with cor.test().

When statistics = "auto", only Cramer's V or Phi are calculated, based on the dimension of the table (i.e. if the table has more than two rows or columns, Cramer's V is calculated, else Phi).

#### Value

For phi(), the table's Phi value. For cramer(), the table's Cramer's V.

For crosstable\_statistics(), a list with following components:

estimate the value of the estimated measure of association.

p.value the p-value for the test.

statistic the value of the test statistic.

stat.name the name of the test statistic.

stat.html if applicable, the name of the test statistic, in HTML-format.

df the degrees of freedom for the contingency table.

method character string indicating the name of the measure of association.

method.html if applicable, the name of the measure of association, in HTML-format.

method.short the short form of association measure, equals the statistics-argument.

fisher logical, if Fisher's exact test was used to calculate the p-value.

#### <span id="page-14-0"></span>Examples

```
# Phi coefficient for 2x2 tables
tab <- table(sample(1:2, 30, TRUE), sample(1:2, 30, TRUE))
phi(tab)
# Cramer's V for nominal variables with more than 2 categories
tab <- table(sample(1:2, 30, TRUE), sample(1:3, 30, TRUE))
cramer(tab)
# formula notation
data(efc)
cramer(e16sex \sim c161sex, data = efc)
# bootstrapped confidence intervals
cramer(e16sex \sim c161sex, data = efc, ci.lvl = .95, n = 100)
# 2x2 table, compute Phi automatically
crosstable_statistics(efc, e16sex, c161sex)
# more dimensions than 2x2, compute Cramer's V automatically
crosstable_statistics(efc, c172code, c161sex)
# ordinal data, use Kendall's tau
crosstable_statistics(efc, e42dep, quol_5, statistics = "kendall")
# calcilate Spearman's rho, with continuity correction
crosstable_statistics(efc,
  e42dep,
  quol_5,
  statistics = "spearman",
  exact = FALSE,continuity = TRUE
\mathcal{L}
```
cv *Compute model quality*

#### Description

Compute the coefficient of variation.

#### Usage

 $cv(x, \ldots)$ 

#### Arguments

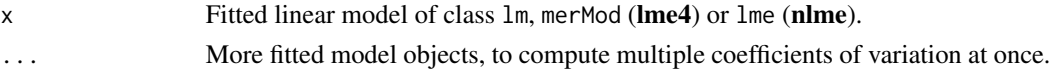

#### <span id="page-15-0"></span>Details

The advantage of the cv is that it is unitless. This allows coefficient of variation to be compared to each other in ways that other measures, like standard deviations or root mean squared residuals, cannot be.

#### Value

Numeric, the coefficient of variation.

#### Examples

```
data(efc)
fit \leq lm(barthtot \sim c160age + c12hour, data = efc)
cv(fit)
```
cv\_error *Test and training error from model cross-validation*

#### Description

cv\_error() computes the root mean squared error from a model fitted to kfold cross-validated testtraining-data. cv\_compare() does the same, for multiple formulas at once (by calling cv\_error() for each formula).

#### Usage

cv\_error(data, formula, k = 5)

 $cv_{\text{compare}}(data, formulas, k = 5)$ 

#### Arguments

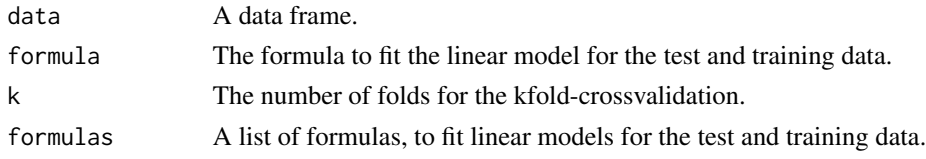

#### Details

cv\_error() first generates cross-validated test-training pairs, using [crossv\\_kfold](#page-0-0) and then fits a linear model, which is described in formula, to the training data. Then, predictions for the test data are computed, based on the trained models. The *training error* is the mean value of the [rmse](#page-0-0) for all *trained* models; the *test error* is the rmse based on all residuals from the test data.

#### Value

A data frame with the root mean squared errors for the training and test data.

#### <span id="page-16-0"></span>design\_effect 17

#### Examples

```
data(efc)
cv_error(efc, neg_c_7 ~ barthtot + c161sex)
cv_compare(efc, formulas = list(
  neg_c - barthtot + c161sex,
  neg_c_7 ~ barthtot + c161sex + e42dep,
  neg_c_7 ~ barthtot + c12hour
))
```
<span id="page-16-1"></span>design\_effect *Design effects for two-level mixed models*

#### Description

Compute the design effect (also called *Variance Inflation Factor*) for mixed models with two-level design.

#### Usage

design\_effect(n,  $icc = 0.05$ )

#### Arguments

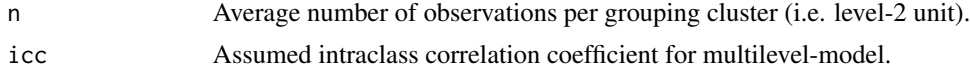

#### Details

The formula for the design effect is simply  $(1 + (n - 1) * icc)$ .

#### Value

The design effect (Variance Inflation Factor) for the two-level model.

#### References

Bland JM. 2000. Sample size in guidelines trials. Fam Pract. (17), 17-20.

Hsieh FY, Lavori PW, Cohen HJ, Feussner JR. 2003. An Overview of Variance Inflation Factors for Sample-Size Calculation. Evaluation and the Health Professions 26: 239-257. doi: [10.1177/](https://doi.org/10.1177/0163278703255230) [0163278703255230](https://doi.org/10.1177/0163278703255230)

Snijders TAB. 2005. Power and Sample Size in Multilevel Linear Models. In: Everitt BS, Howell DC (Hrsg.). Encyclopedia of Statistics in Behavioral Science. Chichester, UK: John Wiley and Sons, Ltd. doi: [10.1002/0470013192.bsa492](https://doi.org/10.1002/0470013192.bsa492)

<span id="page-17-0"></span>Thompson DM, Fernald DH, Mold JW. 2012. Intraclass Correlation Coefficients Typical of Cluster-Randomized Studies: Estimates From the Robert Wood Johnson Prescription for Health Projects. The Annals of Family Medicine;10(3):235-40. doi: [10.1370/afm.1347](https://doi.org/10.1370/afm.1347)

#### Examples

```
# Design effect for two-level model with 30 observations per
# cluster group (level-2 unit) and an assumed intraclass
# correlation coefficient of 0.05.
design_effect(n = 30)
# Design effect for two-level model with 24 observation per cluster
# group and an assumed intraclass correlation coefficient of 0.2.
design_effect(n = 24, icc = 0.2)
```
efc *Sample dataset from the EUROFAMCARE project*

#### **Description**

German data set from the European study on family care of older people.

#### References

Lamura G, Döhner H, Kofahl C, editors. Family carers of older people in Europe: a six-country comparative study. Münster: LIT, 2008.

find\_beta *Determining distribution parameters*

#### Description

find\_beta(), find\_normal() and find\_cauchy() find the shape, mean and standard deviation resp. the location and scale parameters to describe the beta, normal or cauchy distribution, based on two percentiles. find\_beta2() finds the shape parameters for a Beta distribution, based on a probability value and its standard error or confidence intervals.

#### Usage

find\_beta(x1, p1, x2, p2) find\_beta2(x, se, ci, n) find\_cauchy(x1, p1, x2, p2) find\_normal(x1, p1, x2, p2)

#### find\_beta 19

#### Arguments

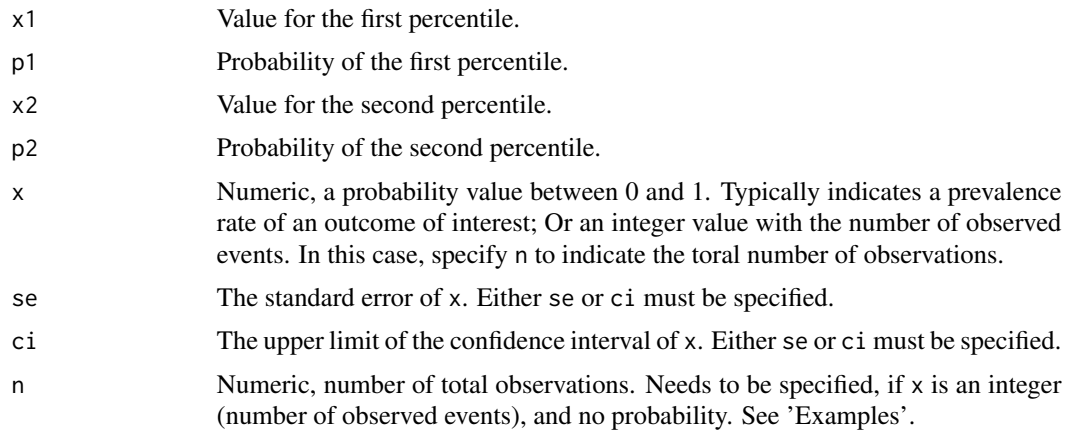

#### Details

These functions can be used to find parameter for various distributions, to define prior probabilities for Bayesian analyses. x1, p1, x2 and p2 are parameters that describe two quantiles. Given this knowledge, the distribution parameters are returned.

Use find\_beta2(), if the known parameters are, e.g. a prevalence rate or similar probability, and its standard deviation or confidence interval. In this case. x should be a probability, for example a prevalence rate of a certain event. se then needs to be the standard error for this probability. Alternatively, ci can be specified, which should indicate the upper limit of the confidence interval od the probability (prevalence rate) x. If the number of events out of a total number of trials is known (e.g. 12 heads out of 30 coin tosses), x can also be the number of observed events, while n indicates the total amount of trials (in the above example, the function call would be:  $find_beta2(x = 12, n)$  $= 30$ ).

#### Value

A list of length two, with the two distribution parameters than can be used to define the distribution, which (best) describes the shape for the given input parameters.

#### References

Cook JD. Determining distribution parameters from quantiles. 2010: Department of Biostatistics, Texas [\(PDF\)](https://www.johndcook.com/quantiles_parameters.pdf)

```
# example from blogpost:
# https://www.johndcook.com/blog/2010/01/31/parameters-from-percentiles/
# 10% of patients respond within 30 days of treatment
# and 80% respond within 90 days of treatment
find_normal(x1 = 30, p1 = .1, x2 = 90, p2 = .8)
find_cauchy(x1 = 30, p1 = .1, x2 = 90, p2 = .8)
```

```
parms \le find_normal(x1 = 30, p1 = .1, x2 = 90, p2 = .8)
curve(
  dnorm(x, mean = parms$mean, sd = parms$sd),from = 0, to = 200)
parms \le find_cauchy(x1 = 30, p1 = .1, x2 = 90, p2 = .8)
curve(
  dcauchy(x, location = parms$location, scale = parms$scale),from = 0, to = 200)
find_beta2(x = .25, ci = .5)
shapes \le find_beta2(x = .25, ci = .5)
curve(dbeta(x, shapes[[1]], shapes[[2]]))
# find Beta distribution for 3 events out of 20 observations
find_beta2(x = 3, n = 20)
shapes \le find_beta2(x = 3, n = 20)
curve(dbeta(x, shapes[[1]], shapes[[2]]))
```
fish *Sample dataset*

#### Description

Sample data from the UCLA idre website.

#### References

https://stats.idre.ucla.edu/r/dae/zip/

gmd *Gini's Mean Difference*

#### Description

gmd() computes Gini's mean difference for a numeric vector or for all numeric vectors in a data frame.

#### Usage

 $\text{gmd}(x, \ldots)$ 

#### <span id="page-20-0"></span>inequ\_trend 21

#### Arguments

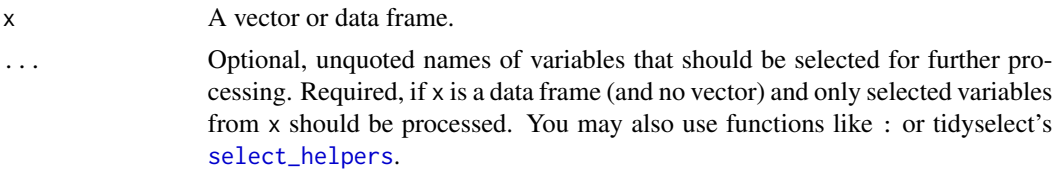

#### Value

For numeric vectors, Gini's mean difference. For non-numeric vectors or vectors of length < 2, returns NA.

#### Note

Gini's mean difference is defined as the mean absolute difference between any two distinct elements of a vector. Missing values from x are silently removed.

#### References

David HA. Gini's mean difference rediscovered. Biometrika 1968(55): 573-575

#### Examples

```
data(efc)
gmd(efc$e17age)
gmd(efc, e17age, c160age, c12hour)
```
inequ\_trend *Compute trends in status inequalities*

#### Description

This method computes the proportional change of absolute (rate differences) and relative (rate ratios) inequalities of prevalence rates for two different status groups, as proposed by Mackenbach et al. (2015).

#### Usage

```
inequ_trend(data, prev.low, prev.hi)
```
#### Arguments

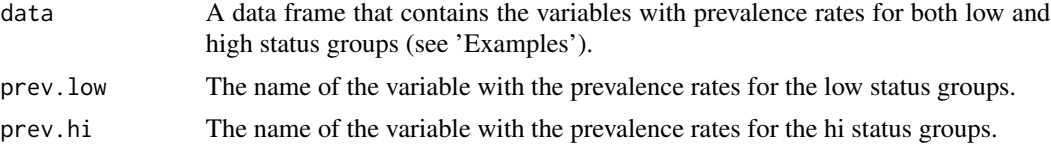

#### Details

Given the time trend of prevalence rates of an outcome for two status groups (e.g. the mortality rates for people with lower and higher socioeconomic status over 40 years), this function computes the proportional change of absolute and relative inequalities, expressed in changes in rate differences and rate ratios. The function implements the algorithm proposed by *Mackenbach et al. 2015*.

#### Value

A data frame with the prevalence rates as well as the values for the proportional change in absolute (rd) and relative (rr) ineqqualities.

#### References

Mackenbach JP, Martikainen P, Menvielle G, de Gelder R. 2015. The Arithmetic of Reducing Relative and Absolute Inequalities in Health: A Theoretical Analysis Illustrated with European Mortality Data. Journal of Epidemiology and Community Health 70(7): 730-36. doi: [10.1136/](https://doi.org/10.1136/jech-2015-207018) [jech2015207018](https://doi.org/10.1136/jech-2015-207018)

#### Examples

# This example reproduces Fig. 1 of Mackenbach et al. 2015, p.5 # 40 simulated time points, with an initial rate ratio of 2 and # a rate difference of 100 (i.e. low status group starts with a # prevalence rate of 200, the high status group with 100) # annual decline of prevalence is 1% for the low, and 3% for the # high status group  $n < -40$ time  $\leq$  seq(1, n, by = 1)  $lo \le - rep(200, times = n)$ for (i in 2:n)  $lo[i] \leftarrow lo[i - 1] * .99$ hi  $\leq$  rep(100, times = n) for (i in 2:n) hi[i] <- hi[i - 1]  $*$  .97 prev.data <- data.frame(lo, hi) # print values inequ\_trend(prev.data, lo, hi) # plot trends - here we see that the relative inequalities # are increasing over time, while the absolute inequalities # are first increasing as well, but later are decreasing # (while rel. inequ. are still increasing) plot(inequ\_trend(prev.data, lo, hi))

<span id="page-22-0"></span>

#### Description

This functions checks whether a number is, or numbers in a vector are prime numbers.

#### Usage

is\_prime(x)

#### Arguments

x An integer, or a vector of integers.

#### Value

TRUE for each prime number in x, FALSE otherwise.

#### Examples

```
is_prime(89)
is_prime(15)
is_prime(c(1, 2, 3, 4, 5, 6, 7, 8, 9, 10))
```
means\_by\_group *Summary of mean values by group*

#### Description

Computes mean, sd and se for each sub-group (indicated by grp) of dv.

#### Usage

```
means_by_group(
  x,
  dv,
  grp,
 weights = NULL,
 digits = 2,
 out = c("txt", "viewer", "browser"),
  encoding = "UTF-8",
  file = NULL
)
```

```
grpmean(
 x,
 dv,
 grp,
 weights = NULL,
 digits = 2,
 out = c("txt", "viewer", "browser"),
 encoding = "UTF-8",
  file = NULL
)
```
#### Arguments

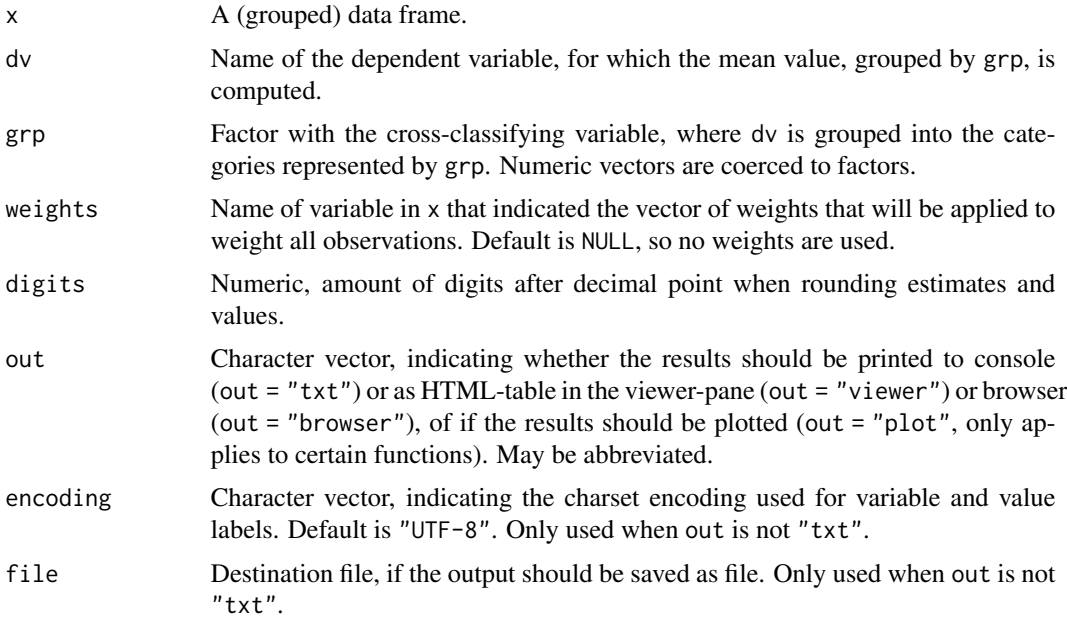

#### Details

This function performs a One-Way-Anova with dv as dependent and grp as independent variable, by calling  $lm$ (count ~ as.factor(grp)). Then [contrast](#page-0-0) is called to get p-values for each subgroup. P-values indicate whether each group-mean is significantly different from the total mean.

#### Value

For non-grouped data frames, means\_by\_group() returns a data frame with following columns: term, mean, N, std.dev, std.error and p.value. For grouped data frames, returns a list of such data frames.

```
data(efc)
means_by_group(efc, c12hour, e42dep)
```
<span id="page-23-0"></span>

#### <span id="page-24-0"></span> $mean_n$  25

```
data(iris)
means_by_group(iris, Sepal.Width, Species)
# also works for grouped data frames
if (require("dplyr")) {
  efc %>%
    group_by(c172code) %>%
    means_by_group(c12hour, e42dep)
}
# weighting
efc$weight <- abs(rnorm(n = nrow(efc), mean = 1, sd = .5))
means_by_group(efc, c12hour, e42dep, weights = weight)
```
mean\_n *Row means with min amount of valid values*

#### Description

This function is similar to the SPSS MEAN.n function and computes row means from a data.frame or matrix if at least n values of a row are valid (and not NA).

#### Usage

 $mean_n(data, n, digits = 2)$ 

#### Arguments

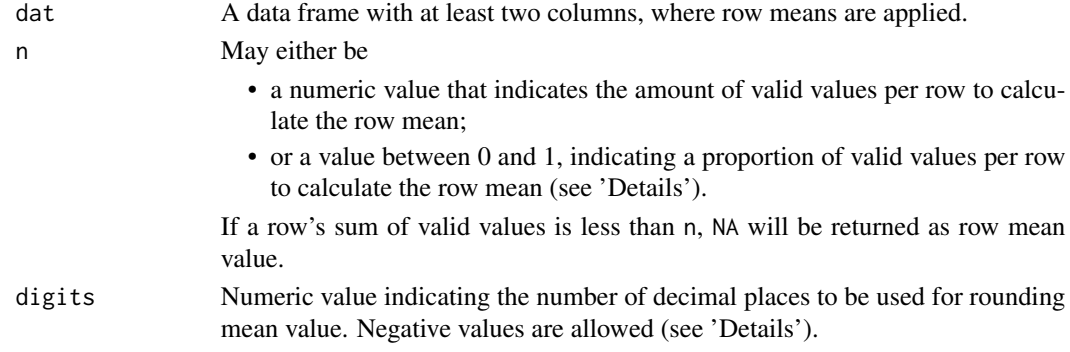

#### Details

Rounding to a negative number of digits means rounding to a power of ten, so for example mean\_n(df, 3, digits  $= -2$ ) rounds to the nearest hundred.

For n, must be a numeric value from 0 to ncol(dat). If a *row* in dat has at least n non-missing values, the row mean is returned. If n is a non-integer value from 0 to 1, n is considered to indicate the proportion of necessary non-missing values per row. E.g., if  $n = 0.75$ , a row must have at least ncol(dat) \* n non-missing values for the row mean to be calculated. See 'Examples'.

#### <span id="page-25-0"></span>Value

A vector with row mean values of df for those rows with at least n valid values. Else, NA is returned.

#### References

[r4stats.com](http://r4stats.com/2014/09/03/adding-the-spss-mean-n-function-to-r/)

#### Examples

```
dat <- data.frame(c1 = c(1, 2, NA, 4),
                  c2 = c(NA, 2, NA, 5),
                  c3 = c(NA, 4, NA, NA),c4 = c(2,3,7,8)# needs at least 4 non-missing values per row
mean_n(dat, 4) # 1 valid return value
# needs at least 3 non-missing values per row
mean_n(dat, 3) # 2 valid return values
# needs at least 2 non-missing values per row
mean_n(dat, 2)
# needs at least 1 non-missing value per row
mean_n(dat, 1) # all means are shown
# needs at least 50% of non-missing values per row
mean_n(dat, .5) # 3 valid return values
# needs at least 75% of non-missing values per row
mean_n(dat, .75) # 2 valid return values
```
#### Description

mediation() is a short summary for multivariate-response mediation-models.

#### Usage

```
mediation(x, ...)
## S3 method for class 'brmsfit'
mediation(x, treatment, mediator, prob = 0.9, typical = "median", ...)
```
mediation *Summary of Bayesian multivariate-response mediation-models*

#### <span id="page-26-0"></span>mwu 27

#### Arguments

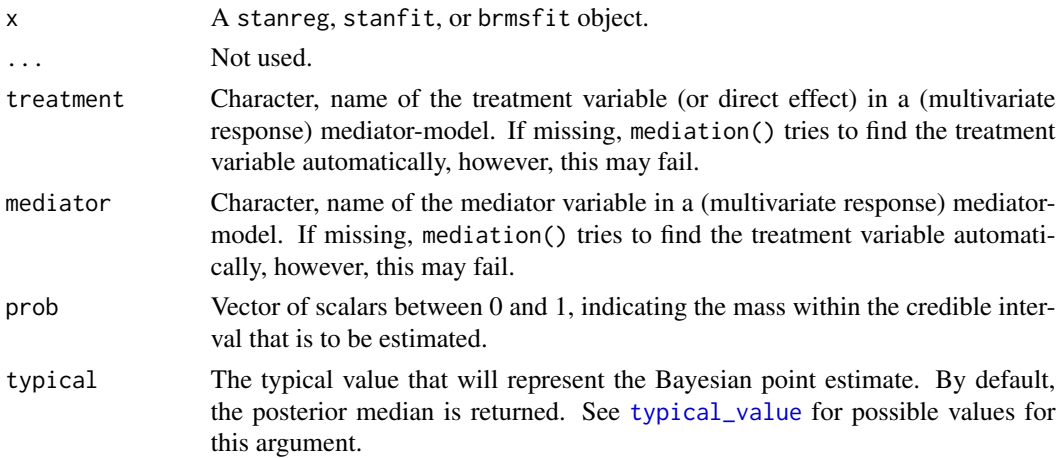

#### Details

mediation() returns a data frame with information on the *direct effect* (mean value of posterior samples from treatment of the outcome model), *mediator effect* (mean value of posterior samples from mediator of the outcome model), *indirect effect* (mean value of the multiplication of the posterior samples from mediator of the outcome model and the posterior samples from treatment of the mediation model) and the total effect (mean value of sums of posterior samples used for the direct and indirect effect). The *proportion mediated* is the indirect effect divided by the total effect.

For all values, the 90% HDIs are calculated by default. Use prob to calculate a different interval.

The arguments treatment and mediator do not necessarily need to be specified. If missing, mediation() tries to find the treatment and mediator variable automatically. If this does not work, specify these variables.

#### Value

A data frame with direct, indirect, mediator and total effect of a multivariate-response mediationmodel, as well as the proportion mediated. The effect sizes are mean values of the posterior samples.

mwu *Mann-Whitney-U-Test*

#### Description

This function performs a Mann-Whitney-U-Test (or Wilcoxon rank sum test, see [wilcox.test](#page-0-0) and [wilcox\\_test](#page-0-0)) for x, for each group indicated by grp. If grp has more than two categories, a comparison between each combination of two groups is performed.

The function reports U, p and Z-values as well as effect size r and group-rank-means.

#### Usage

```
mwu(
 data,
  x,
  grp,
  distribution = "asymptotic",
 out = c("txt", "viewer", "browser"),
  encoding = "UTF-8",
  file = NULL
\mathcal{L}mannwhitney(
 data,
 x,
  grp,
  distribution = "asymptotic",
 out = c("txt", "viewer", "browser"),
  encoding = "UTF-8",
  file = NULL
)
```
#### Arguments

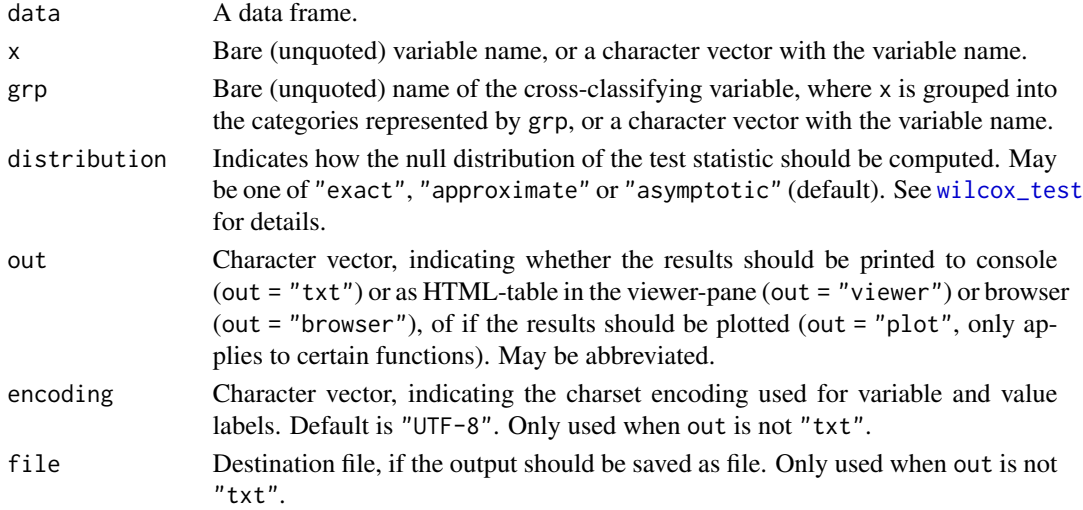

#### Value

(Invisibly) returns a data frame with U, p and Z-values for each group-comparison as well as effectsize r; additionally, group-labels and groups' n's are also included.

#### Note

This function calls the [wilcox\\_test](#page-0-0) with formula. If grp has more than two groups, additionally a Kruskal-Wallis-Test (see [kruskal.test](#page-0-0)) is performed.

<span id="page-27-0"></span>

#### <span id="page-28-0"></span>nhanes\_sample 29

Interpretation of effect sizes, as a rule-of-thumb:

- small effect  $>= 0.1$
- medium effect  $\geq 0.3$
- large effect  $> = 0.5$

#### Examples

```
data(efc)
# Mann-Whitney-U-Tests for elder's age by elder's dependency.
mwu(efc, e17age, e42dep)
```
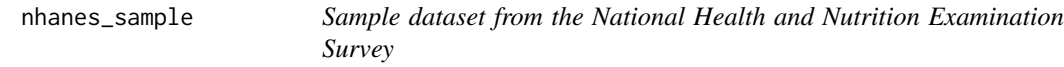

#### Description

Selected variables from the National Health and Nutrition Examination Survey that are used in the example from Lumley (2010), Appendix E. See [svyglm.nb](#page-40-1) for examples.

#### References

Lumley T (2010). Complex Surveys: a guide to analysis using R. Wiley

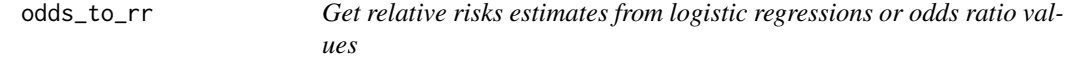

#### Description

odds\_to\_rr() converts odds ratios from a logistic regression model (including mixed models) into relative risks; or\_to\_rr() converts a single odds ratio estimate into a relative risk estimate.

#### Usage

odds\_to\_rr(fit)

or\_to\_rr(or, p0)

#### Arguments

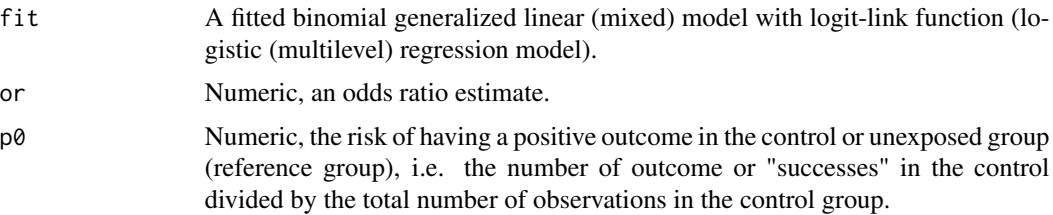

#### Details

This function extracts the odds ratios (exponentiated model coefficients) from logistic regressions (fitted with glm or glmer) and their related confidence intervals, and transforms these values into relative risks (and their related confidence intervals).

The formula for transformation is based on Zhang and Yu (1998), Wang (2013) and Grant (2014): RR <-OR /  $(1 - PØ + (PØ \times OR))$ , where OR is the odds ratio and PØ indicates the proportion of the incidence in the outcome variable for the control group (reference group).

#### Value

A data frame with relative risks and lower/upper confidence interval for the relative risks estimates; for or\_to\_rr(), the risk ratio estimate.

#### References

Grant RL. 2014. Converting an odds ratio to a range of plausible relative risks for better communication of research findings. BMJ 348:f7450. doi: [10.1136/bmj.f7450](https://doi.org/10.1136/bmj.f7450)

Wang Z. 2013. Converting Odds Ratio to Relative Risk in Cohort Studies with Partial Data Information. J Stat Soft 2013;55. doi: [10.18637/jss.v055.i05](https://doi.org/10.18637/jss.v055.i05)

Zhang J, Yu KF. 1998. What's the Relative Risk? A Method of Correcting the Odds Ratio in Cohort Studies of Common Outcomes. JAMA; 280(19): 1690-1. doi: [10.1001/jama.280.19.1690](https://doi.org/10.1001/jama.280.19.1690)

#### Examples

```
library(sjmisc)
library(lme4)
# create binary response
sleepstudy$Reaction.dicho <- dicho(sleepstudy$Reaction, dich.by = "median")
# fit model
fit <- glmer(Reaction.dicho ~ Days + (Days | Subject),
            data = sleepstudy, family = binomial("logit"))
# convert to relative risks
odds_to_rr(fit)
```
data(efc) # create binary response <span id="page-30-0"></span>prop 31

```
y <- ifelse(efc$neg_c_7 < median(na.omit(efc$neg_c_7)), 0, 1)
# create data frame for fitted model
mydf <- data.frame(
 y = as.factor(y),
 sex = to_factor(efc$c161sex),
  dep = to_factor(efc$e42dep),
  barthel = efc$barthtot,
  education = to_factor(efc$c172code)
\lambda# fit model
fit \leq glm(y \sim., data = mydf, family = binomial(link = "logit"))
# convert to relative risks
odds_to_rr(fit)
# replicate OR/RR for coefficient "sex" from above regression
# p0 ~ .44, or ~ 1.914
prop.table(table(mydf$y, mydf$sex))
or_to_rr(1.914, 0.1055 / (.1324 + .1055))
```
#### prop *Proportions of values in a vector*

#### Description

prop() calculates the proportion of a value or category in a variable. props() does the same, but allows for multiple logical conditions in one statement. It is similar to mean() with logical predicates, however, both prop() and props() work with grouped data frames.

#### Usage

```
prop(data, ..., weights = NULL, na.rm = TRUE, digits = 4)props(data, ..., na.rm = TRUE, digits = 4)
```
#### Arguments

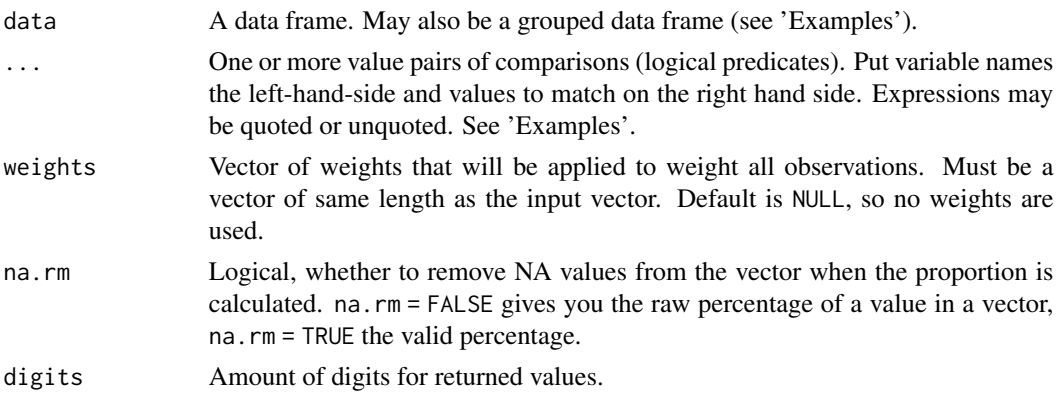

#### Details

prop() only allows one logical statement per comparison, while props() allows multiple logical statements per comparison. However, prop() supports weighting of variables before calculating proportions, and comparisons may also be quoted. Hence, prop() also processes comparisons, which are passed as character vector (see 'Examples').

#### Value

For one condition, a numeric value with the proportion of the values inside a vector. For more than one condition, a tibble with one column of conditions and one column with proportions. For grouped data frames, returns a tibble with one column per group with grouping categories, followed by one column with proportions per condition.

```
data(efc)
# proportion of value 1 in e42dep
prop(efc, e42dep == 1)# expression may also be completely quoted
prop(efc, "e42dep == 1")# use "props()" for multiple logical statements
props(efc, e17age > 70 & e17age < 80)
# proportion of value 1 in e42dep, and all values greater
# than 2 in e42dep, including missing values. will return a tibble
prop(efc, e42dep == 1, e42dep > 2, na.rm = FALSE)# for factors or character vectors, use quoted or unquoted values
library(sjmisc)
# convert numeric to factor, using labels as factor levels
efc$e16sex <- to_label(efc$e16sex)
efc$n4pstu <- to_label(efc$n4pstu)
# get proportion of female older persons
prop(efc, e16sex == female)
# get proportion of male older persons
prop(efc, e16sex == "male")
# "props()" needs quotes around non-numeric factor levels
props(efc,
 e17age > 70 & e17age < 80,
 n4pstu == 'Care Level 1' | n4pstu == 'Care Level 3'
)
# also works with pipe-chains
library(dplyr)
efc %>% prop(e17age > 70)
```

```
efc %>% prop(e17age > 70, e16sex == 1)
# and with group_by
efc %>%
  group_by(e16sex) %>%
  prop(e42dep > 2)
efc %>%
  select(e42dep, c161sex, c172code, e16sex) %>%
  group_by(c161sex, c172code) %>%
  prop(e42dep > 2, e16sex == 1)
# same for "props()"
efc %>%
  select(e42dep, c161sex, c172code, c12hour, n4pstu) %>%
  group_by(c161sex, c172code) %>%
  props(
   e42dep > 2,
   c12hour > 20 & c12hour < 40,
   n4pstu == 'Care Level 1' | n4pstu == 'Care Level 3'
  \mathcal{L}
```
#### r2 *Deprecated functions*

#### Description

A list of deprecated functions.

#### Usage

```
r2(x)icc(x)p_value(x, ...)
se(x, \ldots)cohens_f(x, \ldots)std\_beta(x, \ldots)robust(x, \ldots)
```
#### Arguments

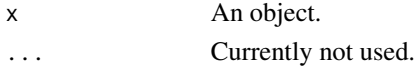

<span id="page-32-0"></span>

#### Value

Nothing.

samplesize\_mixed *Sample size for linear mixed models*

#### Description

Compute an approximated sample size for linear mixed models (two-level-designs), based on powercalculation for standard design and adjusted for design effect for 2-level-designs.

#### Usage

```
samplesize_mixed(
 eff.size,
 df.n = NULL,power = 0.8,
  sig. level = 0.05,
 k,
 n,
 icc = 0.05\mathcal{L}smpsize_lmm(
 eff.size,
 df.n = NULL,power = 0.8,
  sig. level = 0.05,k,
 n,
  icc = 0.05\mathcal{L}
```
#### Arguments

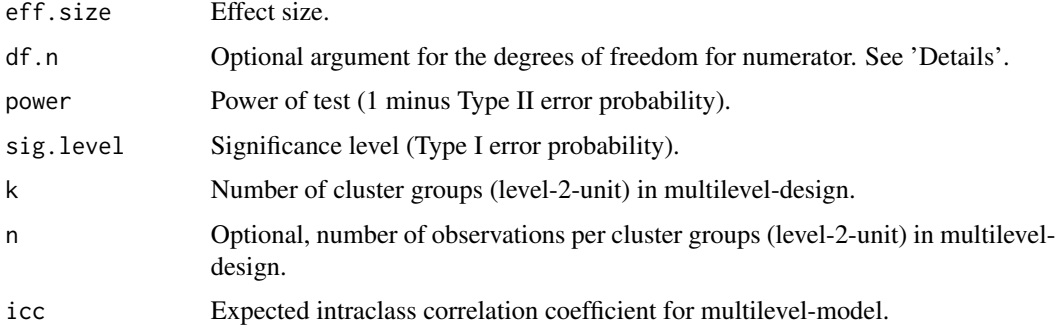

<span id="page-33-0"></span>

#### <span id="page-34-0"></span>Details

The sample size calculation is based on a power-calculation for the standard design. If df.n is not specified, a power-calculation for an unpaired two-sample t-test will be computed (using [pwr.t.test](#page-0-0) of the **[pwr](https://CRAN.R-project.org/package=pwr)**-package). If df.n is given, a power-calculation for general linear models will be computed (using [pwr.f2.test](#page-0-0) of the pwr-package). The sample size of the standard design is then adjusted for the design effect of two-level-designs (see [design\\_effect](#page-16-1)). Thus, the sample size calculation is appropriate in particular for two-level-designs (see Snijders 2005). Models that additionally include repeated measures (three-level-designs) may work as well, however, the computed sample size may be less accurate.

#### Value

A list with two values: The number of subjects per cluster, and the total sample size for the linear mixed model.

#### References

Cohen J. 1988. Statistical power analysis for the behavioral sciences (2nd ed.). Hillsdale,NJ: Lawrence Erlbaum.

Hsieh FY, Lavori PW, Cohen HJ, Feussner JR. 2003. An Overview of Variance Inflation Factors for Sample-Size Calculation. Evaluation and the Health Professions 26: 239-257. doi: [10.1177/](https://doi.org/10.1177/0163278703255230) [0163278703255230](https://doi.org/10.1177/0163278703255230)

Snijders TAB. 2005. Power and Sample Size in Multilevel Linear Models. In: Everitt BS, Howell DC (Hrsg.). Encyclopedia of Statistics in Behavioral Science. Chichester, UK: John Wiley and Sons, Ltd. doi: [10.1002/0470013192.bsa492](https://doi.org/10.1002/0470013192.bsa492)

```
# Sample size for multilevel model with 30 cluster groups and a small to
# medium effect size (Cohen's d) of 0.3. 27 subjects per cluster and
# hence a total sample size of about 802 observations is needed.
samplesize_mixed(eff.size = .3, k = 30)
# Sample size for multilevel model with 20 cluster groups and a medium
# to large effect size for linear models of 0.2. Five subjects per cluster and
```

```
# hence a total sample size of about 107 observations is needed.
samplesize_mixed(eff.size = .2, df.n = 5, k = 20, power = .9)
```
#### Description

Most functions to fit multilevel and mixed effects models only allow to specify frequency weights, but not design (i.e. sampling or probability) weights, which should be used when analyzing complex samples and survey data. scale\_weights() implements an algorithm proposed by Aaparouhov (2006) and Carle (2009) to rescale design weights in survey data to account for the grouping structure of multilevel models, which then can be used for multilevel modelling.

#### Usage

scale\_weights(x, cluster.id, pweight)

#### Arguments

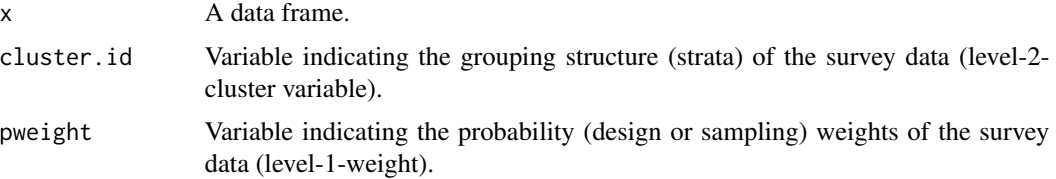

#### **Details**

Rescaling is based on two methods: For svywght\_a, the sample weights pweight are adjusted by a factor that represents the proportion of cluster size divided by the sum of sampling weights within each cluster. The adjustment factor for svywght\_b is the sum of sample weights within each cluster devided by the sum of squared sample weights within each cluster (see Carle (2009), Appendix B).

Regarding the choice between scaling methods A and B, Carle suggests that "analysts who wish to discuss point estimates should report results based on weighting method A. For analysts more interested in residual between-cluster variance, method B may generally provide the least biased estimates". In general, it is recommended to fit a non-weighted model and weighted models with both scaling methods and when comparing the models, see whether the "inferential decisions converge", to gain confidence in the results.

Though the bias of scaled weights decreases with increasing cluster size, method A is preferred when insufficient or low cluster size is a concern.

The cluster ID and probably PSU may be used as random effects (e.g. nested design, or cluster and PSU as varying intercepts), depending on the survey design that should be mimicked.

#### Value

x, with two new variables: svywght\_a and svywght\_b, which represent the rescaled design weights to use in multilevel models (use these variables for the weights argument).

#### References

Carle AC. *Fitting multilevel models in complex survey data with design weights: Recommendations* BMC Medical Research Methodology 2009, 9(49): 1-13

<span id="page-36-0"></span>Asparouhov T. *General Multi-Level Modeling with Sampling Weights* Communications in Statistics - Theory and Methods 2006, 35: 439-460

#### Examples

```
data(nhanes_sample)
scale_weights(nhanes_sample, SDMVSTRA, WTINT2YR)
if (require("lme4")) {
 nhanes_sample <- scale_weights(nhanes_sample, SDMVSTRA, WTINT2YR)
 glmer(
   total ~ factor(RIAGENDR) * (log(age) + factor(RIDRETH1)) + (1 | SDMVPSU),
   family = poisson(),
   data = nhanes_sample,
    weights = svywght_a
 )
}
```
se\_ybar *Standard error of sample mean for mixed models*

#### Description

Compute the standard error for the sample mean for mixed models, regarding the extent to which clustering affects the standard errors. May be used as part of the multilevel power calculation for cluster sampling (see Gelman and Hill 2007, 447ff).

#### Usage

se\_ybar(fit)

#### Arguments

fit Fitted mixed effects model ([merMod](#page-0-0)-class).

#### Value

The standard error of the sample mean of fit.

#### References

Gelman A, Hill J. 2007. Data analysis using regression and multilevel/hierarchical models. Cambridge, New York: Cambridge University Press

#### Examples

```
if (require("lme4")) {
 fit <- lmer(Reaction \sim 1 + (1 | Subject), sleepstudy)
 se_ybar(fit)
}
```
survey\_median *Weighted statistics for tests and variables*

#### Description

#### Weighted statistics for variables

weighted\_sd(), weighted\_se(), weighted\_mean() and weighted\_median() compute weighted standard deviation, standard error, mean or median for a variable or for all variables of a data frame. survey\_median() computes the median for a variable in a survey-design (see [svydesign](#page-0-0)). weighted\_correlation() computes a weighted correlation for a two-sided alternative hypothesis.

#### Weighted tests

weighted\_ttest() computes a weighted t-test, while weighted\_mannwhitney() computes a weighted Mann-Whitney-U test or a Kruskal-Wallis test (for more than two groups). weighted\_chisqtest() computes a weighted Chi-squared test for contigency tables.

#### Usage

```
survey_median(x, design)
weighted_chisqtest(data, ...)
## Default S3 method:
weighted_chisqtest(data, x, y, weights, ...)
## S3 method for class 'formula'
weighted_chisqtest(formula, data, ...)
weighted_correlation(data, ...)
## Default S3 method:
weighted_correlation(data, x, y, weights, ci.lvl = 0.95, ...)
## S3 method for class 'formula'
weighted_correlation(formula, data, ci.lvl = 0.95, ...)
weighted_mean(x, weights = NULL)weighted_median(x, weights = NULL)
```
<span id="page-37-0"></span>

```
weighted_mannwhitney(data, ...)
## Default S3 method:
weighted_mannwhitney(data, x, grp, weights, ...)
## S3 method for class 'formula'
weighted_mannwhitney(formula, data, ...)
weighted_sd(x, weights = NULL)
wtd_s weights = NULL)
weighted_se(x, weights = NULL)
weighted_ttest(data, ...)
## Default S3 method:
weighted_ttest(
  data,
 x,
 y = NULL,weights,
 mu = 0,
 paired = FALSE,
 ci.lvl = 0.95,alternative = c("two.sided", "less", "greater"),
  ...
)
## S3 method for class 'formula'
weighted_ttest(
 formula,
 data,
 mu = 0,
 paired = FALSE,
 ci.lvl = 0.95,
 alternative = c("two.sided", "less", "greater"),
  ...
\mathcal{L}
```
#### Arguments

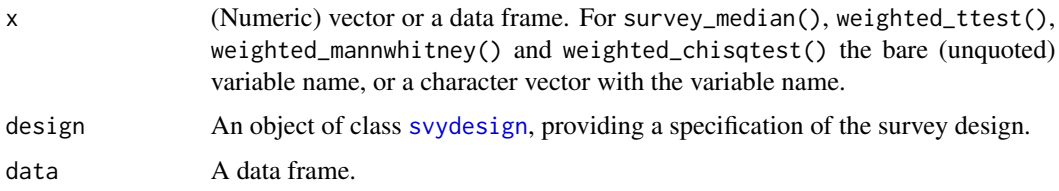

<span id="page-39-0"></span>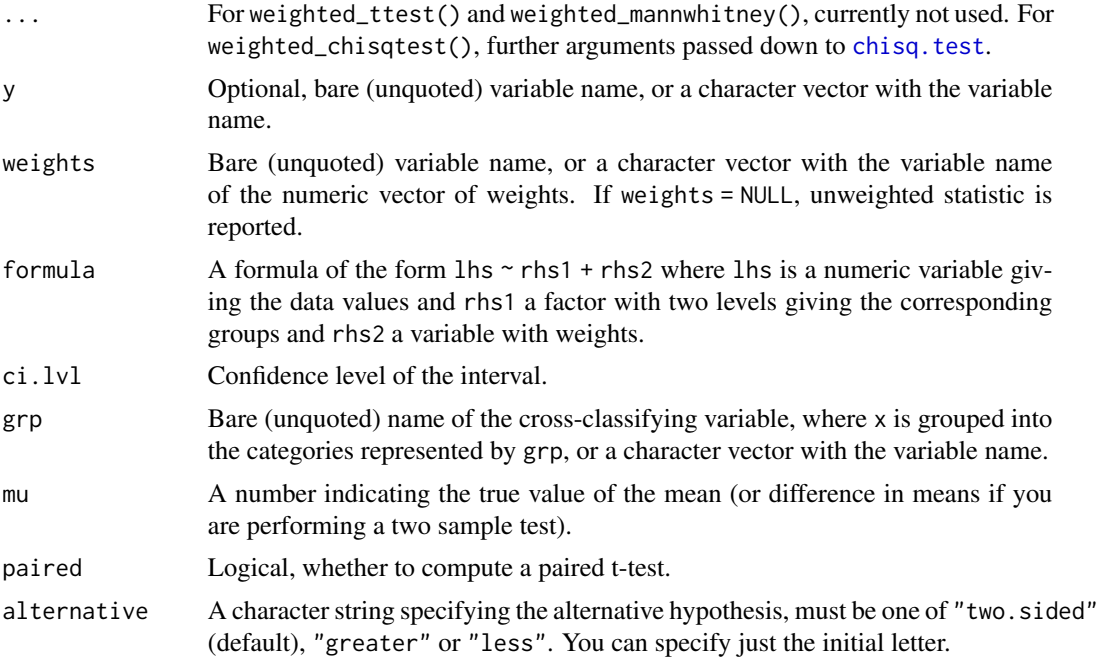

#### Value

The weighted (test) statistic.

#### Note

weighted\_chisq() is a convenient wrapper for [crosstable\\_statistics](#page-11-1). For a weighted oneway Anova, use means\_by\_group() with weights-argument.

weighted\_ttest() assumes unequal variance between the two groups.

```
# weighted sd and se ----
weighted_sd(rnorm(n = 100, mean = 3), runif(n = 100))
data(efc)
weighted_sd(efc[, 1:3], runif(n = nrow(efc)))
weighted_se(efc[, 1:3], runif(n = nrow(efc)))
# survey_median ----
# median for variables from weighted survey designs
if (require("survey")) {
 data(nhanes_sample)
 des <- svydesign(
   id = \sim \text{SDMVP}SU,
```
#### <span id="page-40-0"></span>svyglm.nb 41

```
strat = \sim SDMVSTRA,
   weights = \simWTINT2YR,
   nest = TRUE,data = nhanes_sample
 )
 survey_median(total, des)
 survey_median("total", des)
}
# weighted t-test ----
efc$weight <- abs(rnorm(nrow(efc), 1, .3))
weighted_ttest(efc, e17age, weights = weight)
weighted_ttest(efc, e17age, c160age, weights = weight)
weighted_ttest(e17age ~ e16sex + weight, efc)
# weighted Mann-Whitney-U-test ----
weighted_mannwhitney(c12hour ~ c161sex + weight, efc)
# weighted Chi-squared-test ----
weighted_chisqtest(efc, c161sex, e16sex, weights = weight, correct = FALSE)
weighted_chisqtest(c172code ~ c161sex + weight, efc)
```
<span id="page-40-1"></span>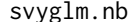

Survey-weighted negative binomial generalised linear model

#### Description

svyglm.nb() is an extension to the **[survey](https://CRAN.R-project.org/package=survey)**-package to fit survey-weighted negative binomial models. It uses [svymle](#page-0-0) to fit sampling-weighted maximum likelihood estimates, based on starting values provided by [glm.nb](#page-0-0), as proposed by *Lumley (2010, pp249)*.

#### Usage

```
svyglm.nb(formula, design, ...)
```
#### Arguments

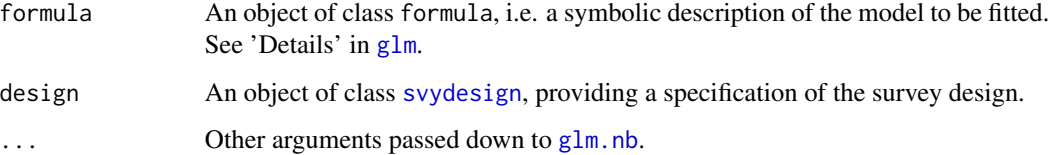

#### <span id="page-41-0"></span>Details

For details on the computation method, see Lumley (2010), Appendix E (especially 254ff.)

sjstats implements following S3-methods for svyglm.nb-objects:  $family()$ , model.frame(), formula(), print(), predict() and residuals(). However, these functions have some limitations:

- family() simply returns the family-object from the underlying [glm.nb](#page-0-0)-model.
- The predict()-method just re-fits the svyglm.nb-model with [glm.nb](#page-0-0), overwrites the \$coefficients from this model-object with the coefficients from the returned [svymle](#page-0-0)-object and finally calls [predict.glm](#page-0-0) to compute the predicted values.
- residuals() re-fits the svy[glm.nb](#page-0-0)-model with glm.nb and then computes the Pearson-residuals from the glm.nb-object.

#### Value

An object of class [svymle](#page-0-0) and svyglm.nb, with some additional information about the model.

#### References

Lumley T (2010). Complex Surveys: a guide to analysis using R. Wiley

```
# ------------------------------------------
# This example reproduces the results from
# Lumley 2010, figure E.7 (Appendix E, p256)
# ------------------------------------------
if (require("survey")) {
 data(nhanes_sample)
 # create survey design
 des <- svydesign(
   id = \simSDMVPSU,
   strat = ~SDMVSTRA,
   weights = \simWTINT2YR,
   nest = TRUE,data = nhanes_sample
 )
 # fit negative binomial regression
 fit <- svyglm.nb(total ~ factor(RIAGENDR) * (log(age) + factor(RIDRETH1)), des)
 # print coefficients and standard errors
 fit
}
```
#### <span id="page-42-0"></span>Description

svyglm.zip() is an extension to the [survey](https://CRAN.R-project.org/package=survey)-package to fit survey-weighted zero-inflated Poisson models. It uses [svymle](#page-0-0) to fit sampling-weighted maximum likelihood estimates, based on starting values provided by [zeroinfl](#page-0-0).

#### Usage

```
svyglm.zip(formula, design, ...)
```
#### Arguments

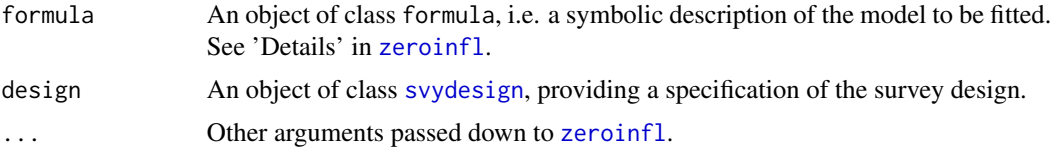

#### Details

Code modified from https://notstatschat.rbind.io/2015/05/26/zero-inflated-poisson-from-complexsamples/.

#### Value

An object of class [svymle](#page-0-0) and svyglm.zip, with some additional information about the model.

```
if (require("survey")) {
 data(nhanes_sample)
 set.seed(123)
 nhanes_sample$malepartners <- rpois(nrow(nhanes_sample), 2)
 nhanes_sample$malepartners[sample(1:2992, 400)] <- 0
 # create survey design
 des <- svydesign(
   id = \simSDMVPSU,
   strat = ~SDMVSTRA,
   weights = \simWTINT2YR,
   nest = TRUE,data = nhanes_sample
 )
 # fit negative binomial regression
 fit <- svyglm.zip(
```

```
malepartners ~ age + factor(RIDRETH1) | age + factor(RIDRETH1),
   des
 )
 # print coefficients and standard errors
 fit
}
```
table\_values *Expected and relative table values*

#### Description

This function calculates a table's cell, row and column percentages as well as expected values and returns all results as lists of tables.

#### Usage

table\_values(tab, digits = 2)

#### Arguments

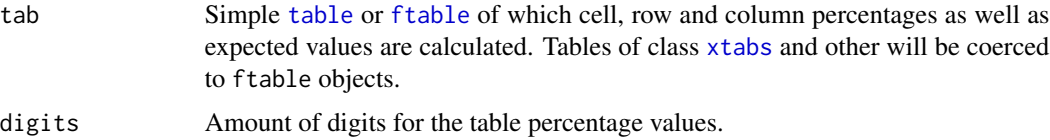

#### Value

(Invisibly) returns a list with four tables:

- 1. cell a table with cell percentages of tab
- 2. row a table with row percentages of tab
- 3. col a table with column percentages of tab
- 4. expected a table with expected values of tab

```
tab <- table(sample(1:2, 30, TRUE), sample(1:3, 30, TRUE))
# show expected values
table_values(tab)$expected
# show cell percentages
table_values(tab)$cell
```
<span id="page-43-0"></span>

<span id="page-44-0"></span>

#### Description

Returns a tidy summary output for stan models.

#### Usage

```
tidy_stan(
  x,
 prob = 0.89,
  typical = "median",
  trans = NULL,
  effects = c("all", "fixed", "random"),
  component = c("all", "conditional", "zero_inflated", "zi"),
  digits = 2)
```
#### Arguments

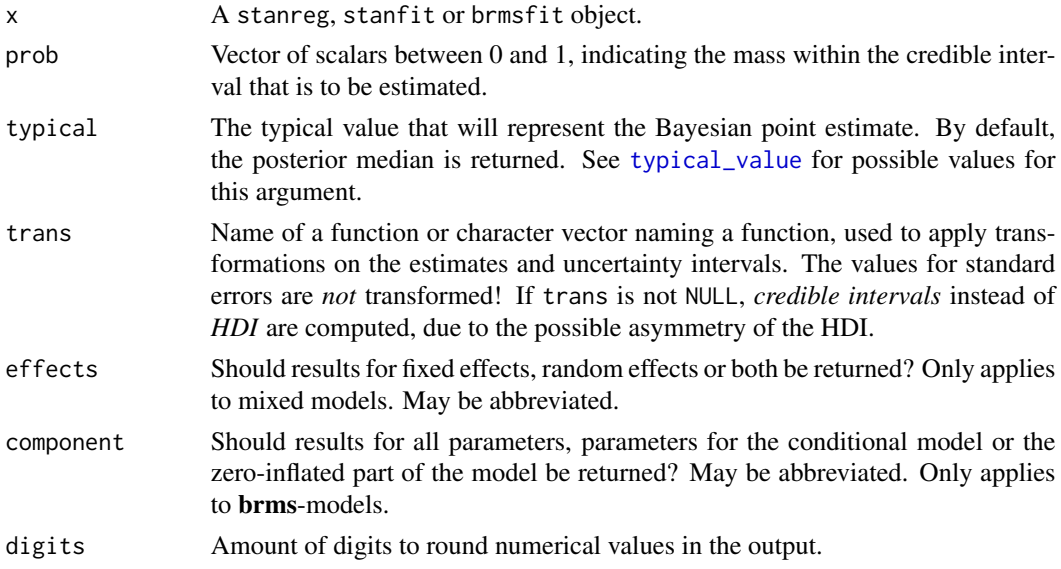

#### Details

The returned data frame has an additonal class-attribute, tidy\_stan, to pass the result to its own print()-method. The print()-method creates a cleaner output, especially for multilevel, zeroinflated or multivariate response models, where - for instance - the conditional part of a model is printed separately from the zero-inflated part, or random and fixed effects are printed separately.

The returned data frame gives information on:

- <span id="page-45-0"></span>• The Bayesian point estimate (column *estimate*, which is by default the posterior median; other statistics are also possible, see argument typical).
- The standard error (which is actually the *median absolute deviation*).
- The HDI. Computation for HDI is based on the code from Kruschke 2015, pp. 727f.
- The Probability of Direction (pd), which is an index for "effect significance" (see Makowski et al. 2019). A value of 95% or higher indicates a "significant" (i.e. statistically clear) effect.
- The effective numbers of samples, *ESS*.
- The Rhat statistics. When Rhat is above 1, it usually indicates that the chain has not yet converged, indicating that the drawn samples might not be trustworthy. Drawing more iteration may solve this issue.
- The Monte Carlo standard error (see [mcse](#page-0-0)). It is defined as standard deviation of the chains divided by their effective sample size and "provides a quantitative suggestion of how big the estimation noise is" (*Kruschke 2015, p.187*).

#### Value

A data frame, summarizing x, with consistent column names. To distinguish multiple HDI values, column names for the HDI get a suffix when prob has more than one element.

#### References

Kruschke JK. *Doing Bayesian Data Analysis: A Tutorial with R, JAGS, and Stan* 2nd edition. Academic Press, 2015

Gelman A, Carlin JB, Stern HS, Dunson DB, Vehtari A, Rubin DB. *Bayesian data analysis* 3rd ed. Boca Raton: Chapman and Hall/CRC, 2013

Gelman A, Rubin DB. *Inference from iterative simulation using multiple sequences* Statistical Science 1992;7: 457-511

Makowski D, Ben-Shachar MS, Lüdecke D. bayestestR: Describing Effects and their Uncertainty, Existence and Significance within the Bayesian Framework. Journal of Open Source Software 2019;4:1541. doi: [10.21105/joss.01541](https://doi.org/10.21105/joss.01541)

McElreath R. *Statistical Rethinking. A Bayesian Course with Examples in R and Stan* Chapman and Hall, 2015

```
## Not run:
if (require("rstanarm")) {
 fit \le stan_glm(mpg \sim wt + am, data = mtcars, chains = 1)
 tidy_stan(fit)
 tidy_stan(fit, prob = c(.89, .5))}
## End(Not run)
```
<span id="page-46-0"></span>

#### Description

Calculate the population variance or standard deviation of a vector.

#### Usage

var\_pop(x)

sd\_pop(x)

#### Arguments

x (Numeric) vector.

#### Details

Unlike [var](#page-0-0), which returns the sample variance, var\_pop() returns the population variance. sd\_pop() returns the standard deviation based on the population variance.

#### Value

The population variance or standard deviation of x.

#### Examples

data(efc)

```
# sampling variance
var(efc$c12hour, na.rm = TRUE)
# population variance
var_pop(efc$c12hour)
```

```
# sampling sd
sd(efc$c12hour, na.rm = TRUE)
# population sd
sd_pop(efc$c12hour)
```
<span id="page-47-0"></span>

#### Description

These functions weight the variable x by a specific vector of weights.

#### Usage

weight(x, weights, digits =  $0$ )

weight2(x, weights)

#### Arguments

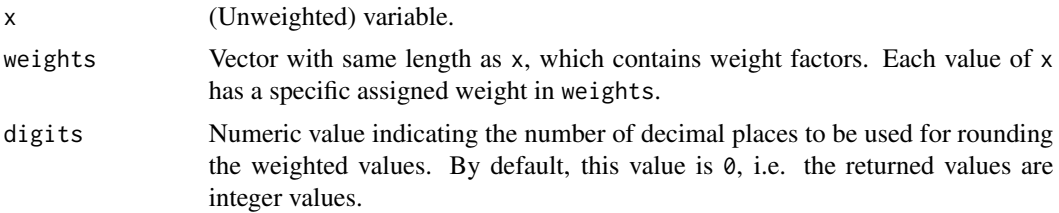

#### Details

weight2() sums up all weights values of the associated categories of x, whereas weight() uses a [xtabs](#page-0-0) formula to weight cases. Thus, weight() may return a vector of different length than x.

#### Value

The weighted x.

#### Note

The values of the returned vector are in sorted order, whereas the values' order of the original x may be spread randomly. Hence, x can't be used, for instance, for further cross tabulation. In case you want to have weighted contingency tables or (grouped) box plots etc., use the weightBy argument of most functions.

```
v \leq - sample(1:4, 20, TRUE)
table(v)
w <- abs(rnorm(20))
table(weight(v, w))
table(weight2(v, w))
set.seed(1)
x \leq - sample(letters[1:5], size = 20, replace = TRUE)
```
#### weight the contract of the contract of the contract of the contract of the contract of the contract of the contract of the contract of the contract of the contract of the contract of the contract of the contract of the con

 $w \leftarrow runif(n = 20)$ table(x) table(weight(x, w))

# <span id="page-49-0"></span>Index

∗Topic data efc, [18](#page-17-0) fish, [20](#page-19-0) nhanes\_sample, [29](#page-28-0) anova, *[4](#page-3-0)* anova\_stats, [4](#page-3-0) auto\_prior, [5](#page-4-0) boot\_ci, *[7,](#page-6-0) [8](#page-7-0)*, [8](#page-7-0) boot\_est *(*boot\_ci*)*, [8](#page-7-0) boot\_p *(*boot\_ci*)*, [8](#page-7-0) boot\_se *(*boot\_ci*)*, [8](#page-7-0) bootstrap, [7,](#page-6-0) *[9](#page-8-0)* chisq.test, *[12,](#page-11-0) [13](#page-12-0)*, *[40](#page-39-0)* chisq\_gof, [11](#page-10-0) cohens\_f *(*r2*)*, [33](#page-32-0) contrast, *[24](#page-23-0)* cor.test, *[13](#page-12-0)* cramer, [12](#page-11-0) crosstable\_statistics, *[40](#page-39-0)* crosstable\_statistics *(*cramer*)*, [12](#page-11-0) crossv\_kfold, *[16](#page-15-0)* cv, [15](#page-14-0) cv\_compare *(*cv\_error*)*, [16](#page-15-0) cv\_error, [16](#page-15-0) design\_effect, [17,](#page-16-0) *[35](#page-34-0)* efc, [18](#page-17-0) epsilon\_sq *(*anova\_stats*)*, [4](#page-3-0) eta\_sq *(*anova\_stats*)*, [4](#page-3-0)

find\_beta, [18](#page-17-0) find\_beta2 *(*find\_beta*)*, [18](#page-17-0) find\_cauchy *(*find\_beta*)*, [18](#page-17-0) find\_normal *(*find\_beta*)*, [18](#page-17-0) fish, [20](#page-19-0) fisher.test, *[13](#page-12-0)*

eta\_squared, *[4](#page-3-0)*

ftable, *[13](#page-12-0)*, *[44](#page-43-0)*

glm, *[41](#page-40-0)* glm.nb, *[41,](#page-40-0) [42](#page-41-0)* gmd, [20](#page-19-0) grpmean *(*means\_by\_group*)*, [23](#page-22-0) icc *(*r2*)*, [33](#page-32-0) inequ\_trend, [21](#page-20-0) is\_prime, [23](#page-22-0) kruskal.test, *[28](#page-27-0)* mannwhitney *(*mwu*)*, [27](#page-26-0) mcse, *[46](#page-45-0)* mean\_n, [25](#page-24-0) means\_by\_group, [23](#page-22-0) mediation, [26](#page-25-0) merMod, *[37](#page-36-0)* mwu, [27](#page-26-0) nhanes\_sample, [29](#page-28-0) odds\_to\_rr, [29](#page-28-0) omega\_sq *(*anova\_stats*)*, [4](#page-3-0) or\_to\_rr *(*odds\_to\_rr*)*, [29](#page-28-0) p\_value *(*r2*)*, [33](#page-32-0) phi *(*cramer*)*, [12](#page-11-0) predict.glm, *[42](#page-41-0)* prop, [31](#page-30-0) props *(*prop*)*, [31](#page-30-0) pwr.f2.test, *[35](#page-34-0)* pwr.t.test, *[35](#page-34-0)* r2, [33](#page-32-0) rmse, *[16](#page-15-0)* robust *(*r2*)*, [33](#page-32-0) samplesize\_mixed, [34](#page-33-0) scale\_weights, [35](#page-34-0)

#### $I<sub>N</sub>$  in  $I<sub>N</sub>$  is  $I<sub>N</sub>$  in  $I<sub>N</sub>$  in

```
sd_pop
(var_pop
)
, 47
se
(r2
)
, 33
se_ybar
, 37
921
set_prior
,
6
sjstats
(sjstats-package
)
,
2
sjstats-package
,
2
smpsize_lmm
(samplesize_mixed
)
, 34
33
38
svydesign
, 38
, 39
, 41
, 43
2941
svyglm.zip
, 43
svymle
, 41
–43
table
, 13
, 44
table_values
, 44
tibble
,
9
tidy_stan
, 45
typical_value
, 27
, 45
var
, 47
47
weight
, 48
weight2
(weight
)
, 48
weighted_chisqtest
(survey_median
)
, 38
weighted_correlation
(survey_median
)
, 38
weighted_mannwhitney
(survey_median
)
, 38
weighted_mean
(survey_median
)
, 38
weighted_median
(survey_median
)
, 38
weighted_sd
(survey_median
)
, 38
weighted_se
(survey_median
)
, 38
weighted_ttest
(survey_median
)
, 38
wilcox.test
, 27
wilcox_test
, 27, 28
wtd_sd
(survey_median
)
, 38
```

```
xtab_statistics
(cramer
)
, 12
xtabs
, 13
, 44
, 48
```
zeroinfl , *[43](#page-42-0)*